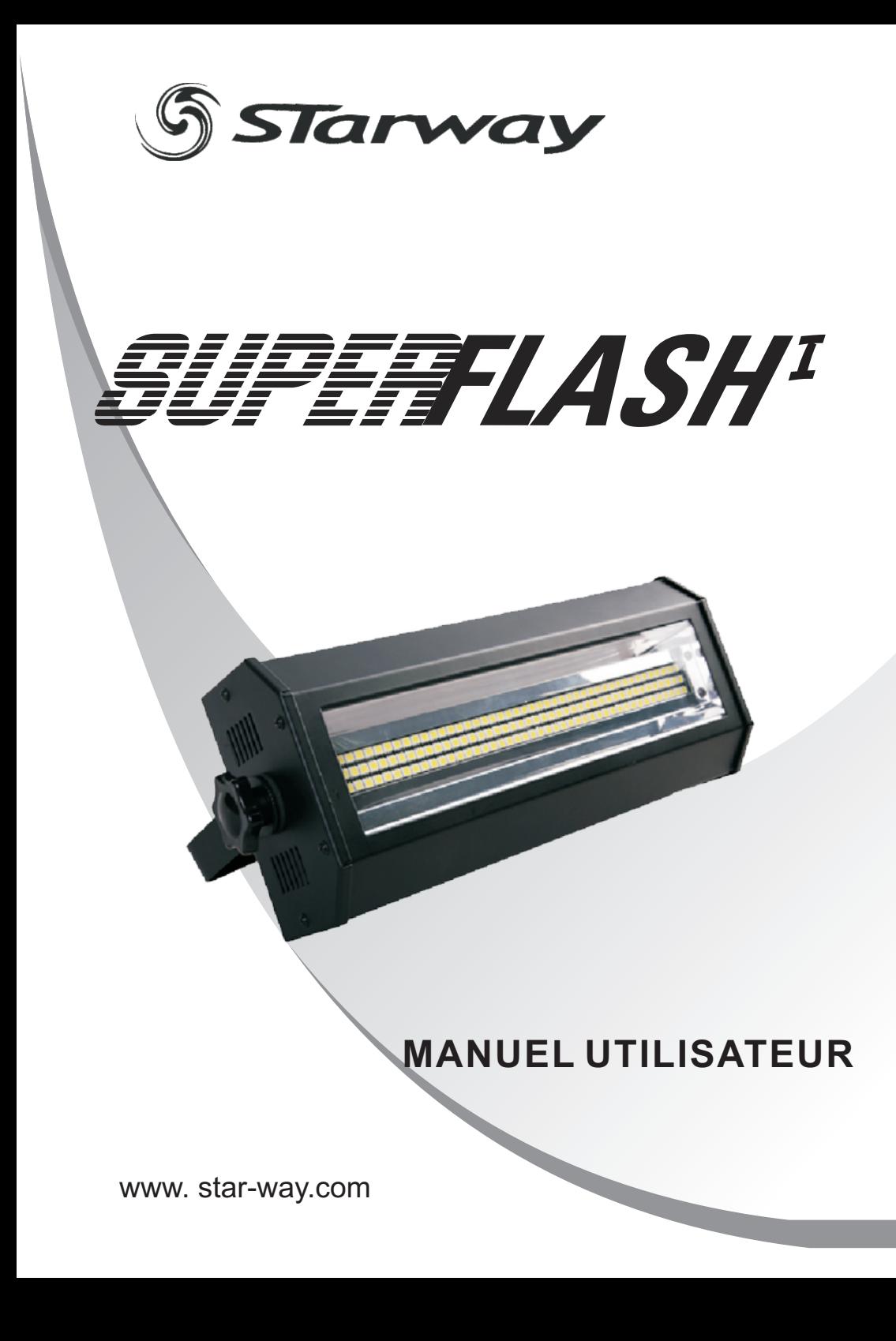

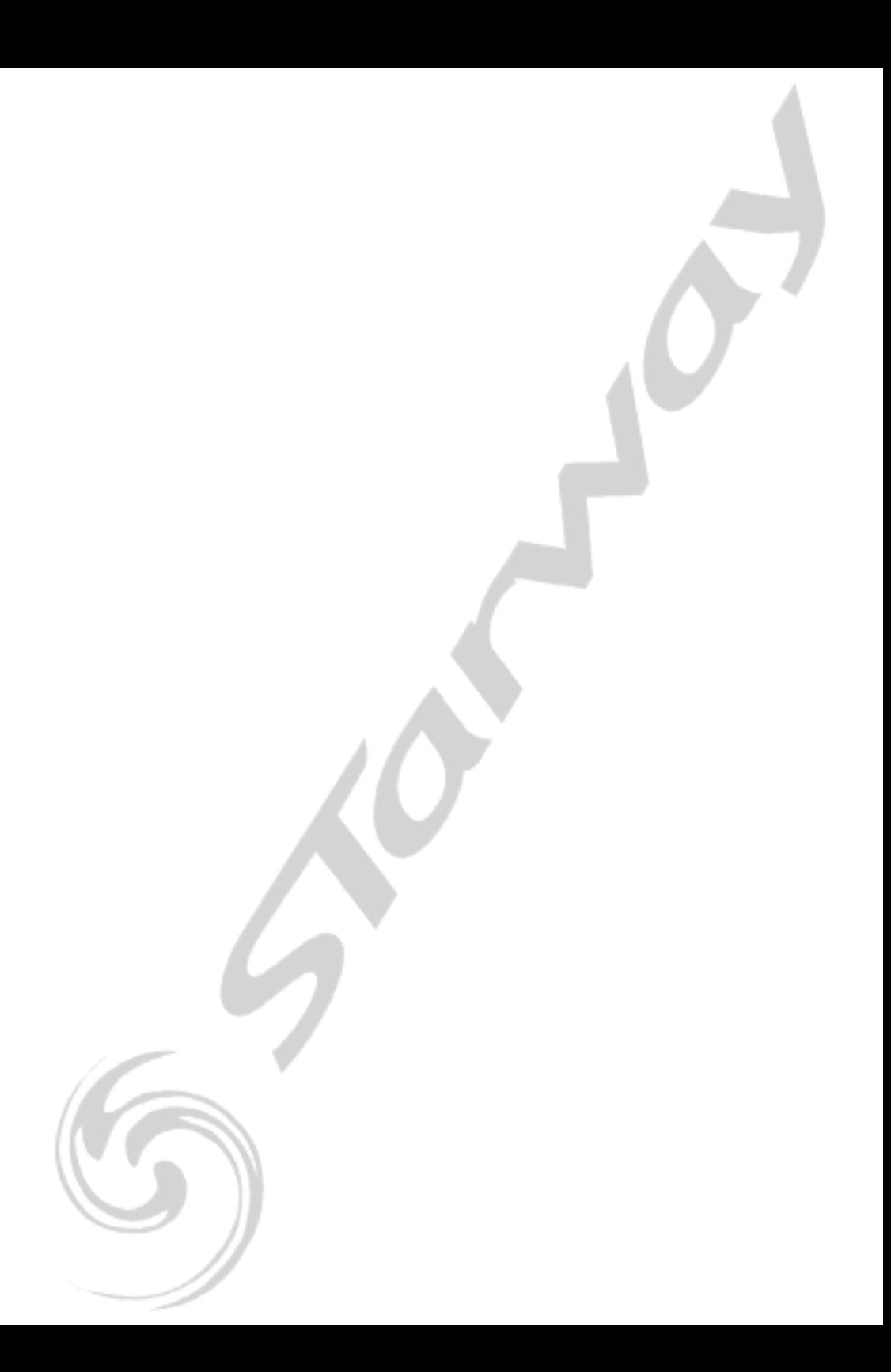

## *1.1* **INTRODUCTION 1 PRODUIT**

Ce produit est conçu pour un usage intérieur . Utilisable pour des effets d'éclairage dans l'architectural, la scène, le théâtre, ... Equipé d 'une entrée directe DMX 512, Ce produit peut être utilisé avec n 'importe quelle console. Ce produit peut également être utilisé seul grâce à son mode automatique.

## *1.2* **CARACTÉRISTIQUES DU PRODUIT**

- \* Intensité Dimmer 0-100% des 3 blocs de leds
- Gestion de la durée et de la fréquence
- \* Connecteurs Alimentation Powercon IN/OUT
- \* Gestion DMX512 directe

1

- \* Mode Audio
- \* Mode Maître / Esclave

## *1.3* **SPÉCIFICATIONS TECHNIQUES**

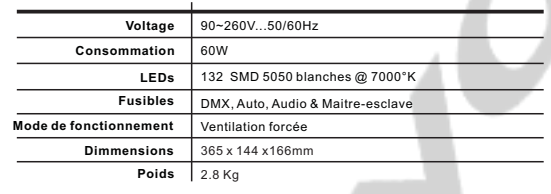

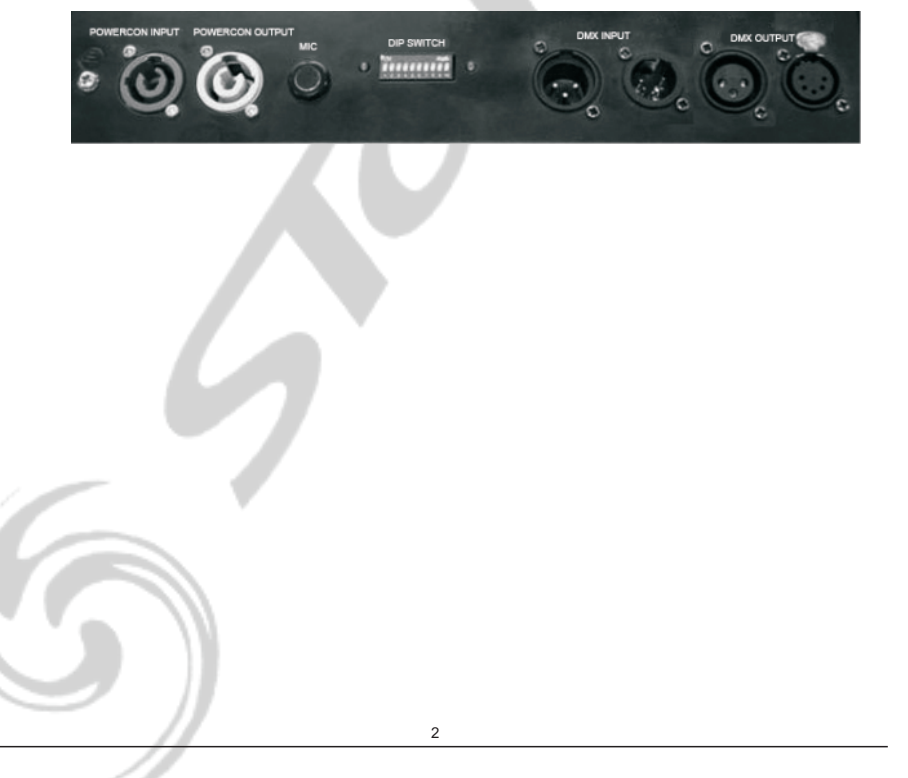

## *1.5* **MISE EN GARDE DE SECURITE**

#### **POUR VOTRE PROPRE SÉCURITÉ, VEILLEZ A LIRE ATTENTIVEMENT CE MANUEL**

' ' Toute personne impliquée dans l installation, lutilisation et la maintenance de cet appareil doit être qualifiée et suivre les instructions du présent manuel

#### **SOYEZ PRUDENTS. RISQUES DE CHOCS ELECTRIQUES !**

Avant la mise en service, soyez sur que le produit n'a subit aucun dommage pendant le transport. Dans le cas contraire, contactez votre revendeur.

Afin de maintenir l'appareil dans de parfaites conditions d'utilisations, l'utilisateur doit absolument ' suivre les instructions de sécurité et dutilisation décrites dans ce présent manuel. Notez que les dommages dus à la modification de l'appareil ne sont pas couverts par la garantie. ' Cet appareil ne contient aucune partie remplaçable par lutilisateur, contactez votre revendeur.

#### *IMPORTANT :*

*Le fabricant n'acceptera pas la responsabilité des dommages résultant de la non-observance de ce manuel ou de la modification de cet appareil.*

- ?Cet appareil est destiné à un usage en intérieur exclusivement
- Ne jamais laisser le câble d'alimentation avec les autres câbles. Manipulez le câble d'alimentation avec les précautions d'usage.
- avec les précautions d'usage.<br>· Ne jamais enlever les stickers informatifs du produit.<br>· Ne jamais laisser traîner les câbles.
- Ne jamais laisser traîner les câbles.
- Ne pas insérer d'objets dans les aérations.
- Ne pas ouvrir ou modifier lappareil.
- Ne pas connecter cet appareil à un bloc de puissance.
- ?Ne pas connecter cet appareil à un bloc de puissance. Ne pas secouer l'appareil, ne pas forcer sur le châssis de l'appareil lors de l'installation.
- Ne pas allumer et éteindre lappareil constamment, il en résulterait une usure précoce de l'appareil.
- ?lappareil. Mettez cet appareil sous tension uniquement après avoir vérifié que le boîtier est correctement fermé et que toutes les vis sont fermement vissées.
- Nutilisez cet appareil quaprès vous être familiarisé avec ses fonctions.
- Evitez tout contact avec les flammes, éloignez lappareil des surfaces inflammables.
- ? ' ' Fermer les capots lors de lutilisation de lappareil
- Laissez toujours un espace suffisant autour de l'appareil pour permettre la ventilation.
- ?Laissez toujours un espace suffisant autour de lappareil pour permettre la ventilation. Toujours déconnecter l'appareil du secteur si il n'est pas utilisé ou avant de le nettoyer. Toujours débrancher l'alimentation en tenant la prise secteur et non le câble.
- ? ' Vérifiez que le voltage de votre installation électrique correspond à celle requise par lappareil.
- ? ' ' ' Vérifiez que le cordon dalimentation nest ni pincé ou endommagé. Vérifiez lappareil ainsi que le cordon d'alimentation périodiquement.
- Si l'appareil est tombé ou a reçu un choc, déconnectez le immédiatement du secteur et contactez<br>un technicien qualifié pour vérifier l'appareil.
- ?un technicien qualifié pour vérifier l'appareil. Si l'appareil à été soumis a d'importantes fluctuations de température, ne l'allumez pas ' ' immédiatement, la condensation pourrait endommager lappareil. Laissez lappareil reprendre la ' température ambiante avant de lallumer.
- Si l'appareil ne fonctionne pas correctement, éteignez-le immédiatement. Emballez-le, (de<br>préférence dans son emballage d'origine), et retournez-le à votre revendeur pour réparation.
- ?préférence dans son emballage d'origine), et retournez-le à votre revendeur pour réparation. Utilisable par un adulte exclusivement, cet appareil doit être installé hors de portée des enfants. Ne pas faire fonctionner l'appareil sans surveillance.
- Utilisez exclusivement des fusibles de valeur identiques pour le remplacement ?Utilisez exclusivement des fusibles de valeur identiques pour le remplacement Les réparations, les connections électriques et le service doit être effectué par un technicien qualifié.

Si cet appareil est utilisé différemment que comme décrit dans ce manuel, le produit peut être endommagé et la garantie deviendrait nulle

# **2 MODE DE FONCTIONNEMENT**

## *2.1* **MODE DMX**

Ajustez le Dipswitch 10 comme indiqué sur la figure ci dessous (positionné sur OFF) pour activer le mode DMX puis utilisez les Dipswitches de 1à 9 pour sélectionner l'adresse de départ. (référez vous à la table des adresses en page 6)

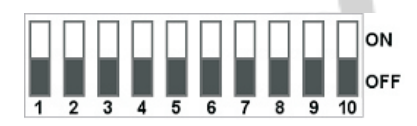

### **CANAUX DMX**

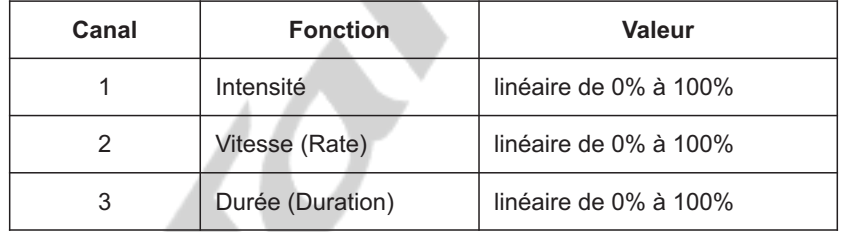

## *2.2* **MODE AUTOMATIQUE**

Ajustez les Dipswitches 10 comme indiqué sur la figure ci dessous (positionné sur ON) pour activer le mode automatique puis utilisez les Dipswitches de 1à 9 pour sélectionner la vitesse et la durée des flashes.

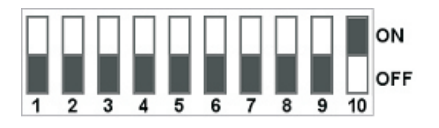

Ajustez les Dipswitches 1, 2 & 3 comme indiqué sur le tableau ci dessous pour régler la vitesse des flash

A

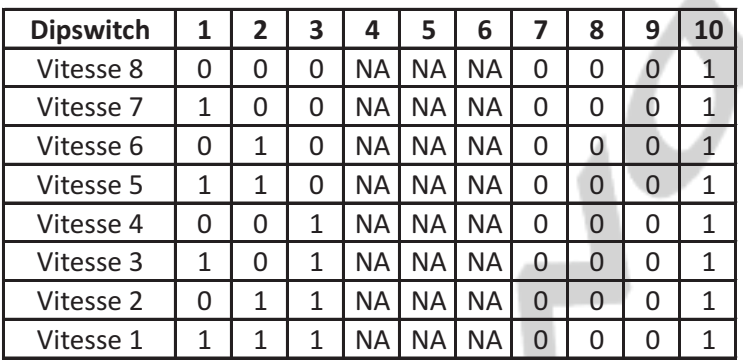

Ajustez les Dipswitches 4, 5 & 6 comme indiqué sur le tableau ci dessous pour régler la durée des flash

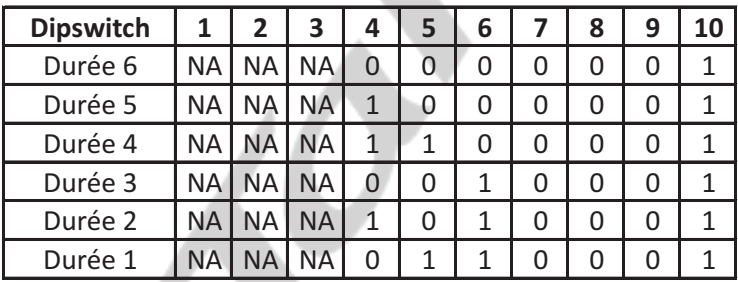

## *2.3* **MODE AUDIO**

Ajustez les Dipswitches 9 & 10 comme indiqué sur la figure ci dessous (positionné sur ON) pour activer le mode audio.

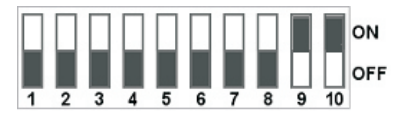

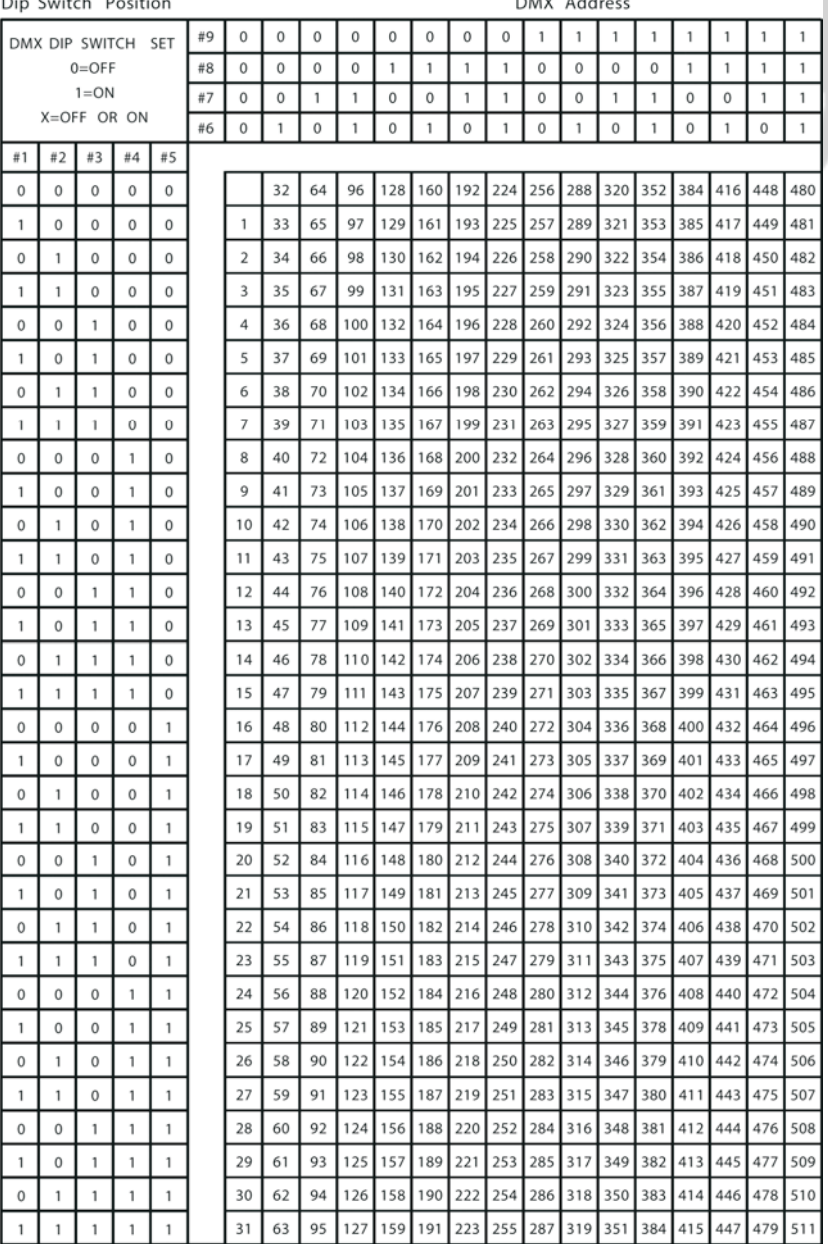

. . . . . . . .

Dip Switch Position

 $\sim$  $\overline{a}$  $\sim$ 

DMX Address